# **If The Travaux dirigés : Algorithmes et programmations, fonctions**

Pour chaque exercice :

- Ouvrir le logiciel Pyzo
- Faire l'exercice et saisir le code Python
- Enregistrer le document avec le nom : Python2Exercice1 (associer le bon numéro de l'exercice)
- Exécuter le script run>run file as script

# **Exercice 1**

*f* définie par *f* (*x*) = *x* <sup>2</sup> <sup>+</sup>1. Sur Python *<sup>x</sup>* 2 se saisit *x* ∗ ∗2 ou *pow*(*x*,2) (*pow* pour *power* ).

1. Recopier le code suivant en respectant la syntaxe et les espacements (utiliser la touche de tabulation ou de retour pour aligner les paragraphes du codes).

```
1 # exercice 1
2
3 \text{ def } f(x):
4 return x**2+1
```
Python2Exercice1.py

- 2. Après avoir enregistré le fichier, exécuter le code.
- 3. Dans la fenêtre du Shell à droite, saisir f(−2) puis f(5) puis f(1.5). Que fait cette commande ? Vérifier les trois calculs à la main.

# **Exercice 2**

*f* définie par  $f(x) = (x + 1)^2$ .

- 1. Écrire une fonction  $f$  sur Python, qui retourne  $(x+1)^2$ . (modifier l'exercice précédent).
- 2. Calculer l'image de −2 ; 5 et 1,5 =  $\frac{3}{2}$  $\frac{1}{2}$  par la fonction  $f$  à l'aide de votre programme. Vérifier les calculs à la main.

# **Exercice 3**

*f* définie par  $f(x) = \sqrt{x+1}$ . En python la racine carrée de *x* s'écrit *sqr t*(*x*). Pour utiliser *sqr t* avec Python, il faut introduire la commande from math import\* en début de programme.

- 1. Écrire une fonction *f* sur Python, qui retourne  $\sqrt{x+1}$ . (modifier l'exercice précédent).
- 2. Calculer l'image de 15 puis l'image de 0,21 par la fonction *f* à l'aide de votre programme. Vérifier les calculs à la main.
- 3. Calculer l'image de −2, expliquer le message d'erreur.

# **Exercice 4**

L'IMC (Indice de Masse Corporel) est donnée par une formule qui est fonction du masse *m* (en kg) et de la taille *t* (en m) d'un individu.

$$
imc(m,t)=\frac{m}{t^2}
$$

- 1. Donner un programme en Python permettant de calculer l'IMC d'un individu.
- 2. Calculer votre IMC.
- 3. Le tableau suivant donne une interprétation de l'IMC.

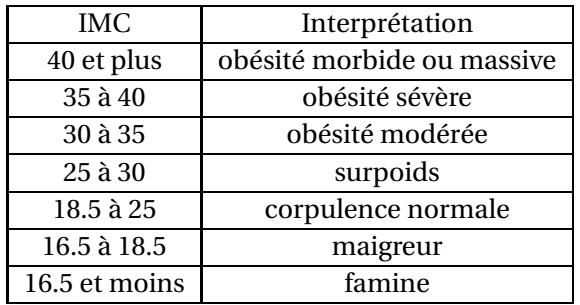

Compléter le programme par une deuxième fonction nommer InterpretationIMC dépendant de deux paramètres *m* et *t* qui détermine l'interprétation de l'IMC selon le tableau précédent, pour une masse (en kg) et une taille (en m) données.

#### **Correction des programmes Python**

# <span id="page-2-0"></span>**Exercice 2**

1 # exercice 2 def  $f(x)$ : 4 **return**  $(x+1)**2$ 

Python2Exercice2.py

# **Exercice 3**

1 # exercice 3 2 from math import\* def  $f(x)$ : return sqrt $(x+1)$ 

Python2Exercice3.py

# **Exercice 4**

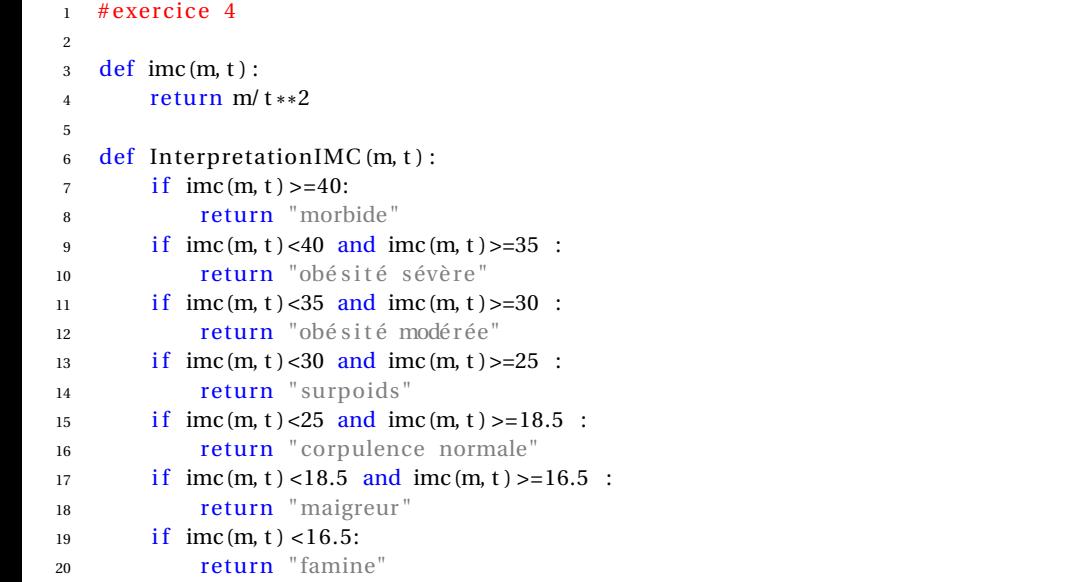

Python2Exercice4.py

alla s